## **Checkpoint Vpn Error Code 2**>>>CLICK HERE<<<

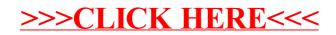